# arm

## Trusted Firmware Explorer (TFX)

A short introduction

Mate Toth-Pal 2023.02.16

© 2023 Arm

### **Overview**

- $+$  Trusted Firmware Explorer (TFX) aims to be a Trusted Firmware aware debugger enabling the following use cases:
	- Interactive exploration of SMC interfaces and Trusted Firmware SW state
	- Explore and prototype example flows for SMC interfaces by interactive injection of SMC calls into the debug target from the command line.
	- Inspect the system state.
	- Development of concurrency tests
	- Script concurrent execution flows which trigger interesting interleavings which might be difficult to test otherwise.

### **Overview**

- $\pm$  TFX is a Python library which communicates with the system under test running in an FVP via the Iris Debug Interface.
- $+$  The TFX makes use of the Iris python library provided for FVPs which provides basic abstractions for debug targets (e.g. CPU), breakpoints, memory operations (read/write) in memory spaces (Secure Monitor, Physical Memory, NS Hyp)

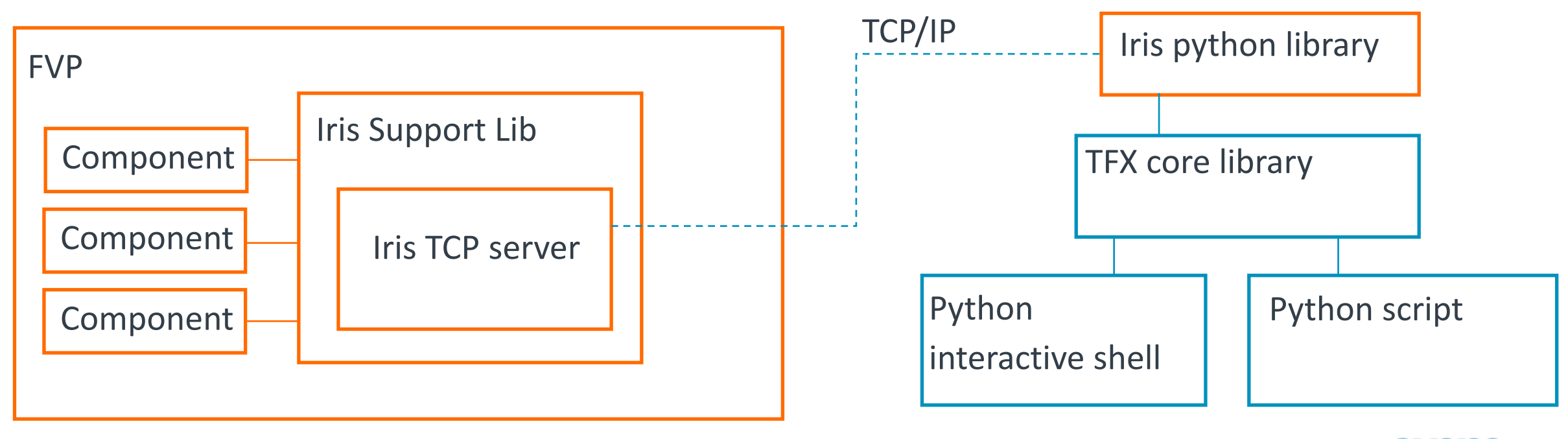

### Basic Features

- $\dashv$  Inject and execute code in FVP
- $\pm$  Trigger Normal world interrupt (writing ICC SGI1R EL1)
- $\pm$  Issue RMI (Realm Management interface) calls
	- Signature is parsed from RMM machine readable spec
	- Structures types are parsed from RMM ELF.
- $\pm$  Call C functions on the debug target
- $\pm$  Ability to start an interactive "TFX shell" via which the state of the target can be interrogated and modified.

### Advanced Features

- $\pm$  Execute multiple SMC calls in a single run
	- Compile asm code on the fly and inject it to the FVP memory
- $\pm$  Create Realms from ELF files
	- Execute complex set of RMI calls to delegate memory granules, set up Stage 2 translation tables, create RECs (Realm Execution Context)
- $\pm$  Memory overlay class for accessing memory using C structure names

```
Given the following C definition:
```

```
struct realm_params {
    /* ... */
   unsigned int ipa_width;
   /* ... */
};
```

```
This can be accessed in Python via:
```

```
params = create_overlay("realm_params"
, addr)
print(params.ipa_width)
```
In this example, "addr" is a physical address. Similar Python code can be used to access Realm memory, in which case TFX arranges appropriate stage 2 translation.

### Flows

#### $\pm$  Flows in TFX are python generator functions

- They describe a sequence of actions to be executed (RMI calls, Function calls)
- Might contain sanity checks on RMI call results, and on other state of the firmware.

#### $+$  There are two ways to run a flow

- Flow.run f(flow)
	- $+$  The flow is expected to be a generator that yields every time it could/should be interleaved.
	- $+$  With this type of flows, the flow should start/stop the debug target and execute the RMI/function calls

#### • Flow.run c(flow)

- $+$  The flow is expected to be a generator that yields  $CodeInject$  objects
- $+$  These generators are expected not to start/stop the debug target
- $+$  The generator is fully exhausted by the function, the CodeInjects are merged, and all the generated code is executed at once

### Executing an RMI call

- $+$  MRS is parsed (Only once before the first call)
- $+$  Machine code is assembled using info from **MRS**
- $+$  The assembled code is injected at the current PC
- $\pm$  Breakpoint is set after the injected code
- $+$  The debug target is started
- $\pm$  When the breakpoint at the end of the injected code is hit, extract RMI results
- $\pm$  Restore original code in memory and register content (including PC)

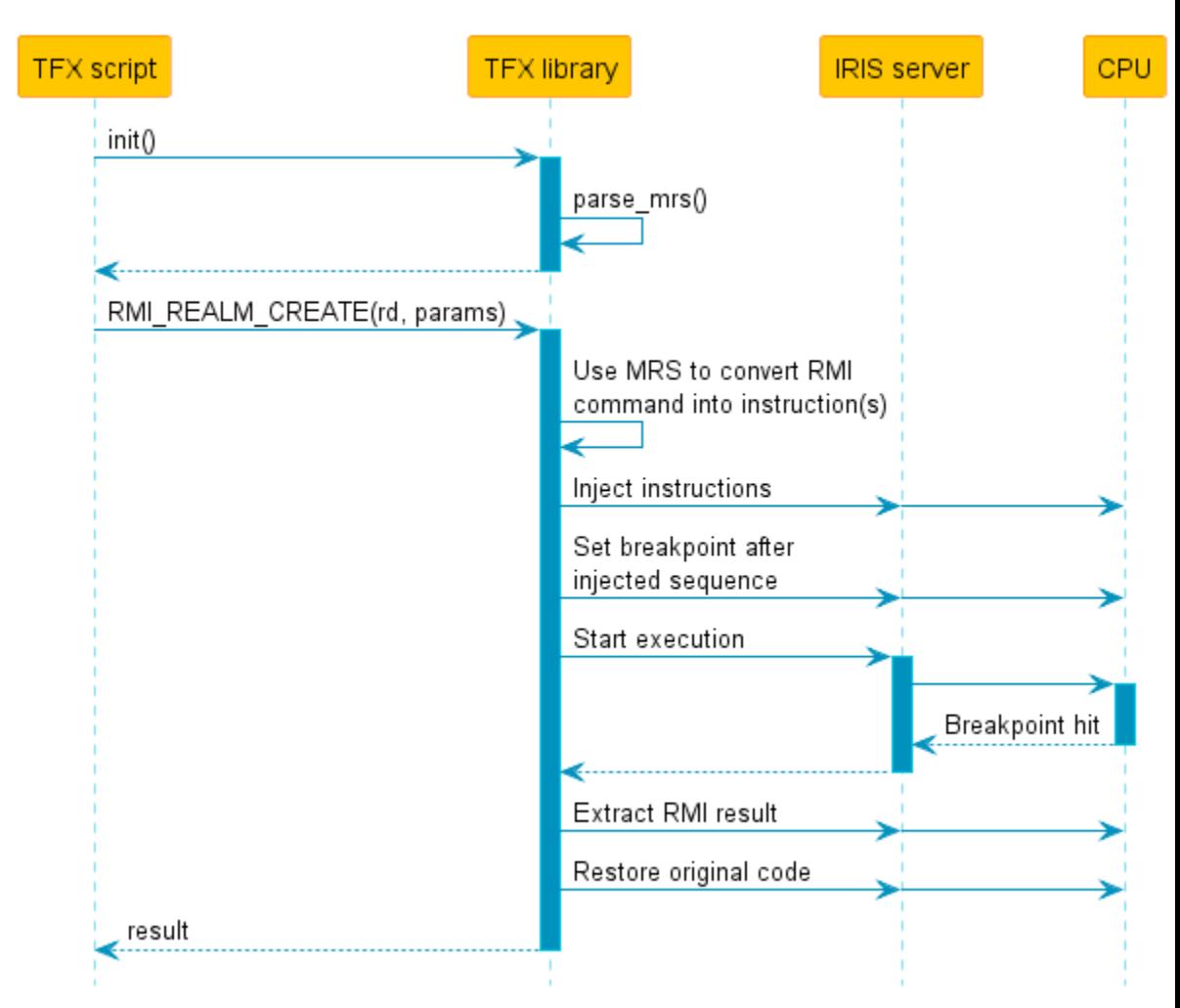

### Executing overlapping RMI calls

- $+$  Set breakpoints for both calls
- $\pm$  Create flow objects, and call FlowZip to start the interleaving of the flows
- $+$  Then in a loop (until both flows are finished):
	- Inject instructions for the flow1
	- Start the debug target assigned to flow1
	- When a breakpoint is hit, the execution returns to the TFX library
	- Inject instructions for the flow2

8 © 2023 Arm

- Start the debug target assigned to flow2
- When a breakpoint is hit, the execution returns to the TFX library

#### $\pm$  Extract results for both flows and restore memory and CPU states

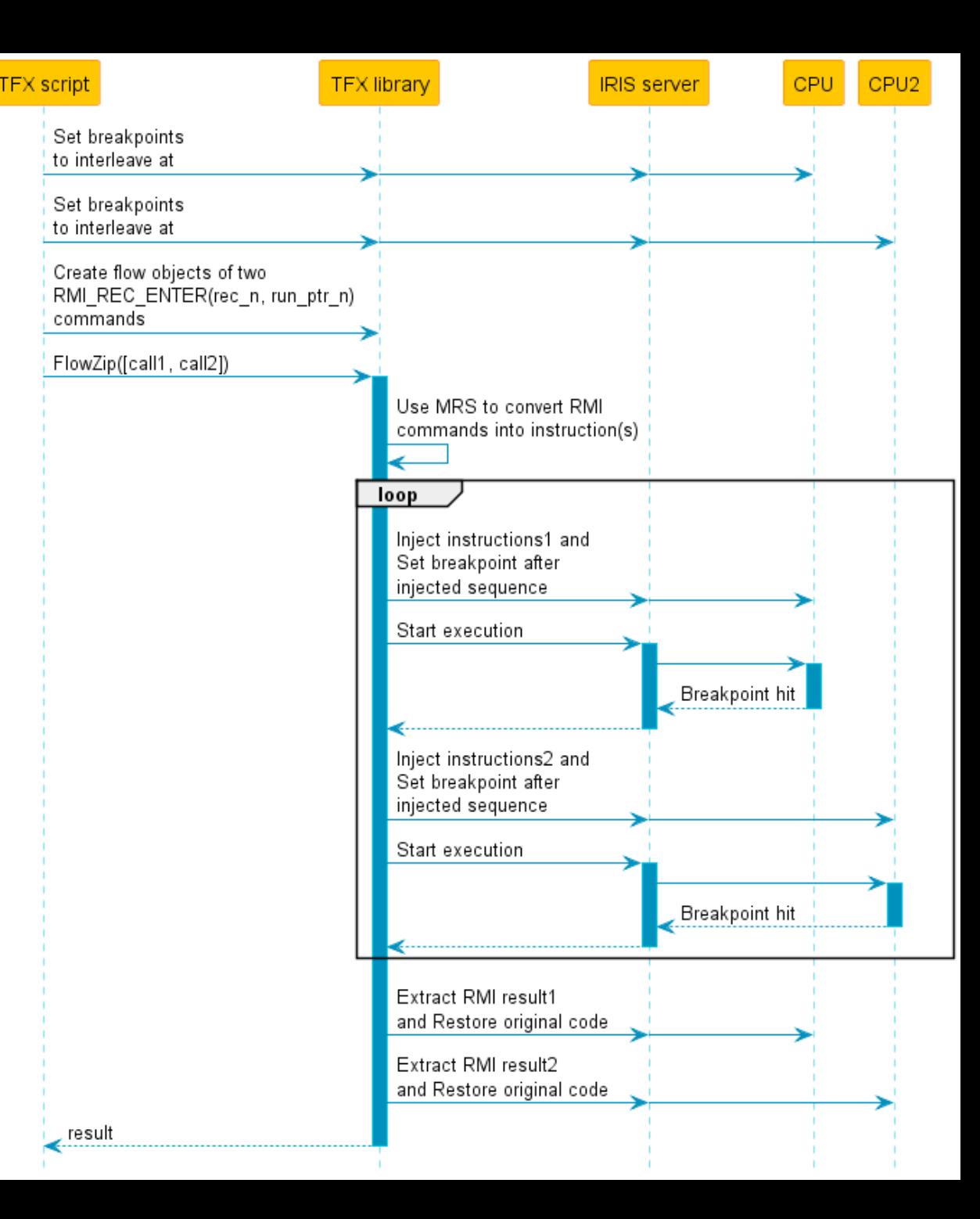

### Test cases

- $+$  Realm creation/destroy
- $-$  PSCI Controls
	- Realm calls PSCI SMC calls, the test checks that the return values to the NS host are the expected.
- $-$  Data Abort
	- Try to access unmapped addresses and outside of PAR
- $-$  Attestation
	- Parallel execution of attestation requests from different RECs
	- Overlapping attestation request and measurement update

arm

The Arm trademarks featured in this presentation are registered trademarks or trademarks of Arm Limited (or its subsidiaries) in the US and/or elsewhere. All rights reserved. All other marks featured may be trademarks of their respective owners.

www.arm.com/company/policies/trademarks

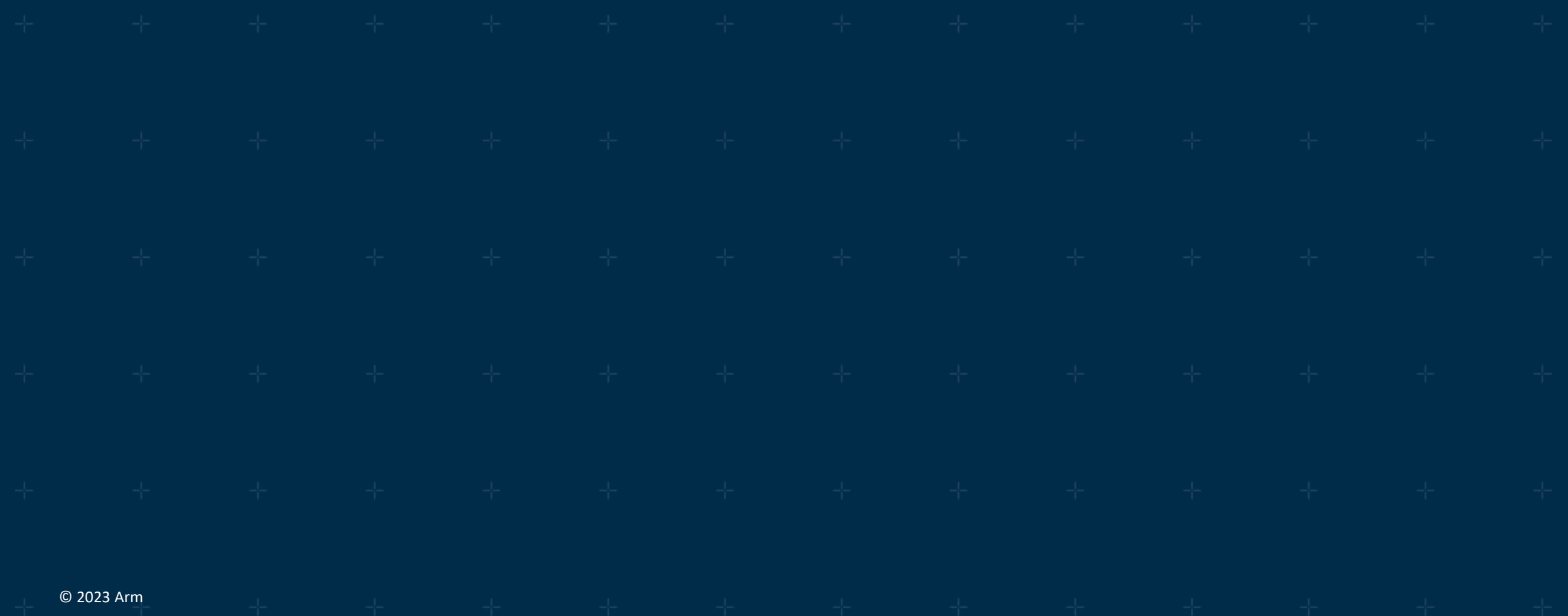